# Package 'scPipe'

October 16, 2019

<span id="page-0-0"></span>Title pipeline for single cell RNA-seq data analysis

Date 2018-05-22

Version 1.6.0

Type Package

Maintainer Luvi Tian <tian.l@wehi.edu.au>

Author Luyi Tian

biocViews ImmunoOncology, Software, Sequencing, RNASeq, GeneExpression, SingleCell, Visualization, SequenceMatching, Preprocessing, QualityControl, GenomeAnnotation

Description A preprocessing pipeline for single cell RNAseq data that starts from the fastq files and produces a gene count matrix with associated quality control information. It can process fastq data generated by CEL-seq, MARS-seq, Dropseq, Chromium 10x and SMART-seq protocols.

**Depends**  $R$  ( $>= 3.4$ ), ggplot2, methods, SingleCellExperiment

**LinkingTo** Repp, Rhtslib  $(>= 1.13.1)$ , zlibbioc, testthat

Imports Rhtslib, biomaRt, GGally, MASS, mclust, Rcpp (>= 0.11.3), reshape, BiocGenerics, robustbase, scales, utils, stats, S4Vectors, SummarizedExperiment, AnnotationDbi, org.Hs.eg.db, org.Mm.eg.db, stringr, rtracklayer, hashmap, dplyr, GenomicRanges, magrittr, glue

License GPL  $(>= 2)$ 

Encoding UTF-8

RoxygenNote 6.1.0

NeedsCompilation yes

URL <https://github.com/LuyiTian/scPipe>

BugReports <https://github.com/LuyiTian/scPipe>

Suggests Rsubread, knitr, rmarkdown, testthat

VignetteBuilder knitr

git\_url https://git.bioconductor.org/packages/scPipe

git\_branch RELEASE\_3\_9

git\_last\_commit 804095b

git\_last\_commit\_date 2019-05-02

Date/Publication 2019-10-15

## <span id="page-1-0"></span>R topics documented:

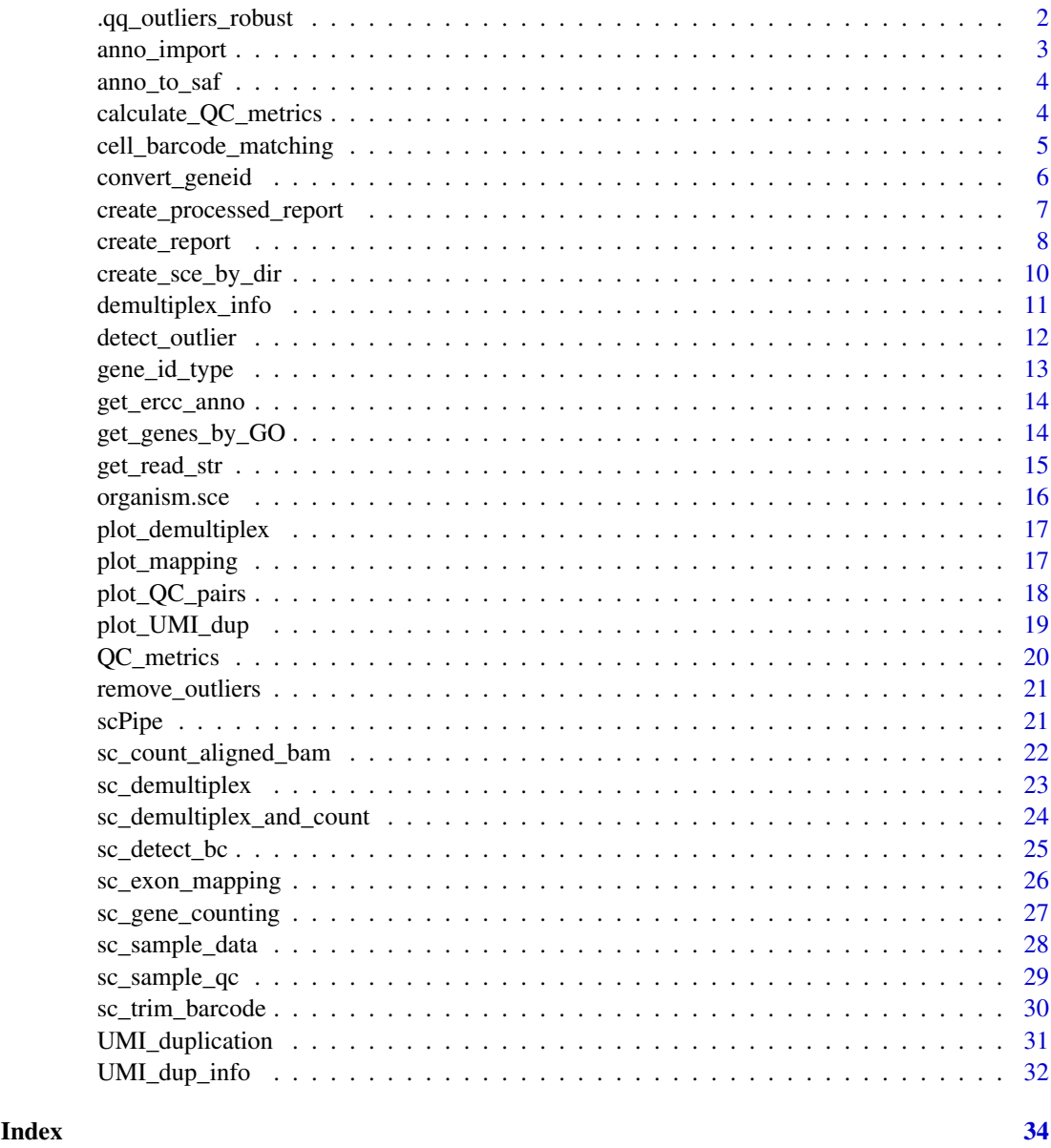

.qq\_outliers\_robust *Detect outliers based on robust linear regression of QQ plot*

### Description

Detect outliers based on robust linear regression of QQ plot

### Usage

.qq\_outliers\_robust(x, df, conf)

#### <span id="page-2-0"></span>anno\_import 3

#### Arguments

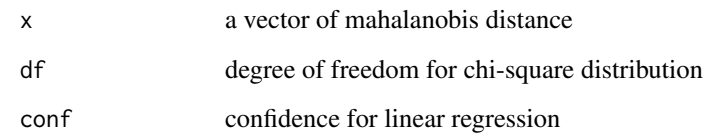

### Value

cell names of outliers

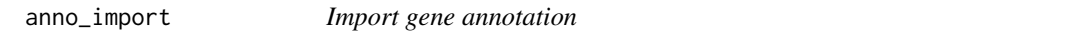

### Description

Because of the variations in data format depending on annotation source, this function has only been tested with human annotation from ENSEMBL, RefSeq and Gencode. If it behaves unexpectedly with any annotation please submit an issue at www.github.com/LuyiTian/scPipe with details.

#### Usage

```
anno_import(filename)
```
### Arguments

filename The name of the annotation gff3 or gtf file. File can be gzipped.

#### Details

Imports and GFF3 or GTF gene annotation file and transforms it into a SAF formatted data.frame. SAF described at http://bioinf.wehi.edu.au/featureCounts/. SAF contains positions for exons, strand and the GeneID they are associated with.

### Value

data.frame containing exon information in SAF format

#### Examples

ens\_chrY <- anno\_import(system.file("extdata", "ensembl\_hg38\_chrY.gtf.gz", package = "scPipe"))

<span id="page-3-0"></span>anno\_to\_saf *Convert annotation from GenomicRanges to Simple Annotation Format (SAF)*

#### **Description**

This function converts a GRanges object into a data.frame of the SAF format for scPipe's consumption. The GRanges object should contain a "type" column where at least some features are annotated as "exon", in addition there should be a gene\_id column specifying the gene to which the exon belongs. In the SAF only the gene ID, chromosome, start, end and strand are recorded, this is a gene-exon centric format, with all entries containing the same gene ID treated as exons of that gene. It is possible to count alternative features by setting the gene\_id column to an arbitrary feature name and having alternative features in the SAF table, the main caveat is that the features are still treated as exons, and the mapping statistics for exon and intron will not reflect biological exons and introns but rather the annotation features.

#### Usage

anno\_to\_saf(anno)

#### Arguments

anno The GRanges object containing exon information

#### Details

Convert a GRanges object containing type and gene\_id information into a SAF format data.frame. SAF described at http://bioinf.wehi.edu.au/featureCounts/. SAF contains positions for exons, strand and the GeneID they are associated with.

### Value

data.frame containing exon information in SAF format

#### Examples

```
anno <- system.file("extdata", "ensembl_hg38_chrY.gtf.gz", package = "scPipe")
saf_chrY <- anno_to_saf(rtracklayer::import(anno))
```
calculate\_QC\_metrics *Calcuate QC metrics from gene count matrix*

#### Description

Calcuate QC metrics from gene count matrix

### Usage

calculate\_QC\_metrics(sce)

#### <span id="page-4-0"></span>Arguments

sce a SingleCellExperiment object containing gene counts

#### Details

get QC metrics using gene count matrix. The QC statistics added are

- number\_of\_genes number of genes detected.
- total\_count\_per\_cell sum of read number after UMI deduplication.
- non\_mt\_percent 1 percentage of mitochondrial gene counts. Mitochondrial genes are retrived by GO term GO:0005739
- non\_ERCC\_percent ratio of exon counts to ERCC counts
- non ribo percent 1 percentage of ribosomal gene counts ribosomal genes are retrived by GO term GO:0005840.

### Value

an SingleCellExperiment with updated QC metrics

#### Examples

```
data("sc_sample_data")
data("sc_sample_qc")
sce = SingleCellExperiment(assays = list(counts = as.matrix(sc_sample_data)))
organism(sce) = "mmusculus_gene_ensembl"
gene_id_type(sce) = "ensembl_gene_id"
QC_metrics(sce) = sc_sample_qc
demultiplex_info(sce) = cell_barcode_matching
UMI_dup_info(sce) = UMI_duplication
# The sample qc data already run through function `calculate_QC_metrics`.
# So we delete these columns and run `calculate_QC_metrics` to get them again:
colnames(colnames(QC_metrics(sce)))
QC_metrics(sce) = QC_metrics(sce)[,c("unaligned","aligned_unmapped","mapped_to_exon")]
sce = calculate_QC_metrics(sce)
colnames(QC_metrics(sce))
```
cell\_barcode\_matching *cell barcode demultiplex statistics for a small sample scRNA-seq dataset to demonstrate capabilities of scPipe*

### Description

This data.frame contains cell barcode demultiplex statistics with several rows:

- barcode unmatch ambiguous mapping is the number of reads that do not match any barcode, but aligned to the genome and mapped to multiple features.
- barcode unmatch mapped to intron is the number of reads that do not match any barcode, but aligned to the genome and mapped to intron.
- barcode\_match is the number of reads that match the cell barcodes
- <span id="page-5-0"></span>• barcode unmatch unaligned is the number of reads that do not match any barcode, and not aligned to the genome
- barcode unmatch aligned is the number of reads that do not match any barcode, but aligned to the genome and do not mapped to any feature
- barcode\_unmatch\_mapped\_to\_exon is the number of reads that do not match any barcode, but aligned to the genome and mapped to the exon

#### Usage

sc\_sample\_qc

### Format

a data.frame instance, one row per cell.

#### Value

NULL, but makes a data frame with cell barcode demultiplex statistics

#### Author(s)

Luyi Tian

### Source

Christin Biben (WEHI). She FACS sorted cells from several immune cell types including B cells, granulocyte and some early progenitors.

#### Examples

```
data("sc_sample_data")
data("sc_sample_qc")
sce = SingleCellExperiment(assays = list(counts =as.matrix(sc_sample_data)))
organism(sce) = "mmusculus_gene_ensembl"
gene_id_type(sce) = "ensembl_gene_id"
QC_metrics(sce) = sc_sample_qc
demultiplex_info(sce) = cell_barcode_matching
UMI_dup_info(sce) = UMI_duplication
```
demultiplex\_info(sce)

convert\_geneid *convert the gene ids of a SingleCellExperiment object*

### Description

convert the gene ids of a SingleCellExperiment object

### Usage

```
convert_geneid(sce, returns = "external_gene_name", all = TRUE)
```
#### <span id="page-6-0"></span>Arguments

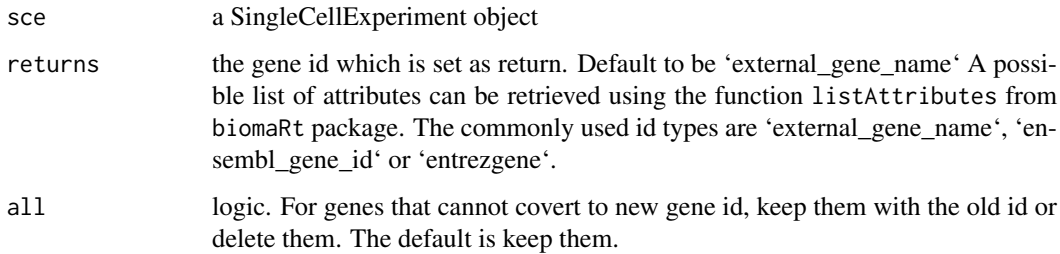

#### Details

convert the gene id of all datas in the SingleCellExperiment object

### Value

sce with converted id

#### Examples

```
# the gene id in example data are `external_gene_name`
# the following example will convert it to 'external_gene_name'.
data("sc_sample_data")
data("sc_sample_qc")
sce = SingleCellExperiment(assays = list(counts = as.matrix(sc_sample_data)))
organism(sce) = "mmusculus_gene_ensembl"
gene_id_type(sce) = "ensembl_gene_id"
QC_metrics(sce) = sc_sample_qc
demultiplex_info(sce) = cell_barcode_matching
UMI_dup_info(sce) = UMI_duplication
head(rownames(sce))
sce = convert_geneid(sce, return="external_gene_name")
head(rownames(sce))
```
create\_processed\_report *create\_processed\_report*

#### Description

create an HTML report summarising pro-processed data. This is an alternative to the more verbose create\_report that requires only the processed counts and stats folders.

### Usage

```
create_processed_report(outdir = ".", organism, gene_id_type,
 report_name = "report")
```
### <span id="page-7-0"></span>Arguments

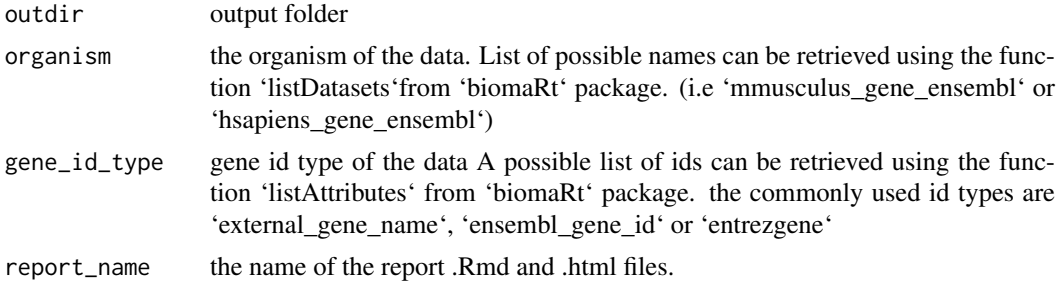

### Examples

```
## Not run:
create_report(
       outdir="output_dir_of_scPipe",
       organism="mmusculus_gene_ensembl",
       gene_id_type="ensembl_gene_id")
```

```
## End(Not run)
```
create\_report *create\_report*

#### Description

create an HTML report using data generated by proprocessing step.

#### Usage

```
create_report(sample_name, outdir, r1 = "NA", r2 = "NA",
  outfq = "NA", read_structure = list(bs1 = 0, bl1 = 0, bs2 = 0, bl2 =
  0, us = 0, ul = 0), filter_settings = list(rmlow = TRUE, rmN = TRUE,
  \text{minq} = 20, \text{numbq} = 2), \text{align\_bam} = \text{"NA"}, \text{genome\_index} = \text{"NA"},
  map_bam = "NA", exon_anno = "NA", stnd = TRUE, fix_chr = FALSE,
  barcode_name = "NA", max_mis = 1, UMI_cor = 1, gene_f1 = FALSE,organism, gene_id_type)
```
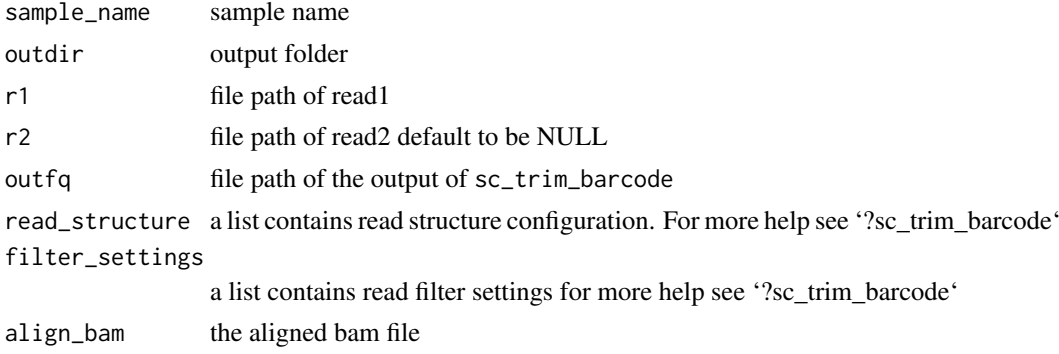

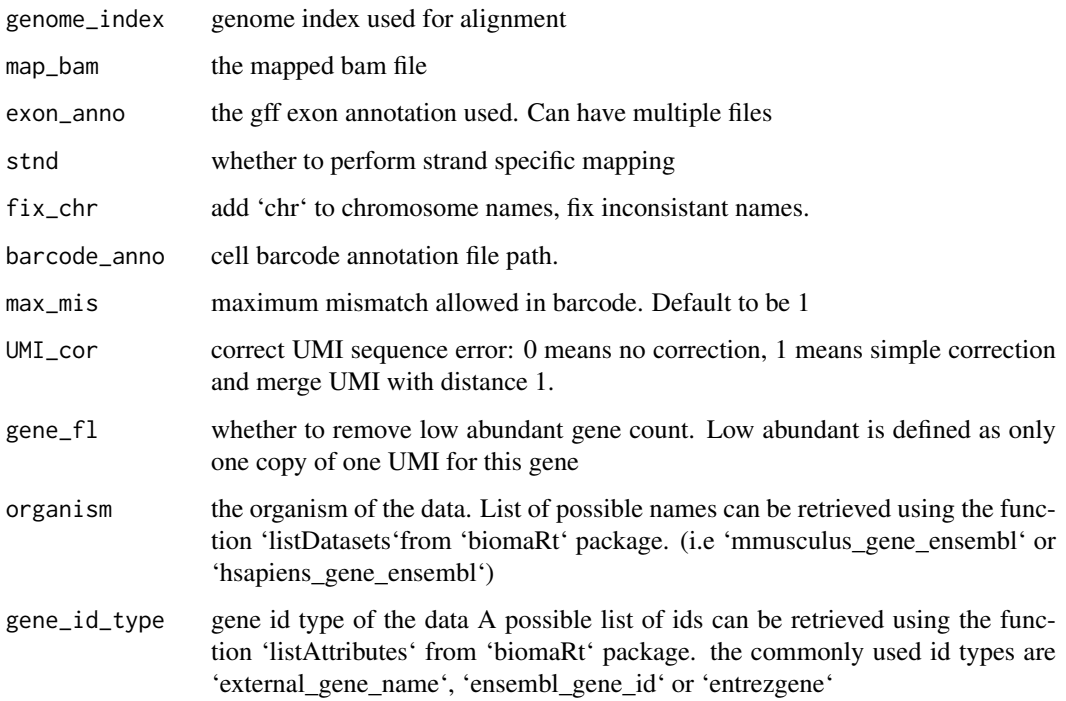

### Value

no return

### Examples

```
## Not run:
create_report(sample_name="sample_001",
      outdir="output_dir_of_scPipe",
      r1="read1.fq",
       r2="read2.fq",
       outfq="trim.fq",
       read_structure=list(bs1=-1, bl1=2, bs2=6, bl2=8, us=0, ul=6),
       filter_settings=list(rmlow=TRUE, rmN=TRUE, minq=20, numbq=2),
       align_bam="align.bam",
       genome_index="mouse.index",
       map_bam="aligned.mapped.bam",
       exon_anno="exon_anno.gff3",
       stnd=TRUE,
       fix_chr=FALSE,
       barcode_anno="cell_barcode.csv",
       max_mis=1,
       UMI_cor=1,
       gene_fl=FALSE,
       organism="mmusculus_gene_ensembl",
       gene_id_type="ensembl_gene_id")
```
## End(Not run)

<span id="page-9-0"></span>

### Description

after we run sc\_gene\_counting and finish the preprocessing step. create\_sce\_by\_dir can be used to generate the [SingleCellExperiment](#page-0-0) obeject from the folder that contains gene count matrix and QC statistics. it can also generate the html report based on the gene count and quality control statistics

#### Usage

```
create_sce_by_dir(datadir, organism = NULL, gene_id_type = NULL,
 pheno_data = NULL, report = FALSE)
```
#### Arguments

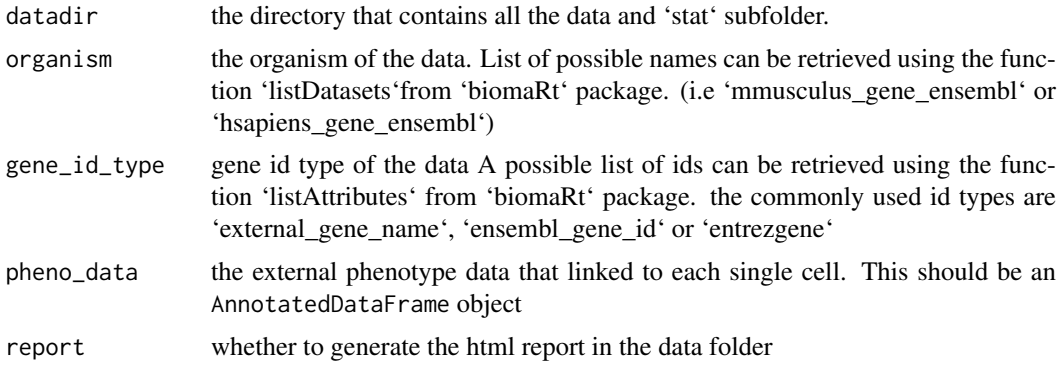

### Details

after we run sc\_gene\_counting and finish the preprocessing step. create\_sce\_by\_dir can be used to generate the SingleCellExperiment obeject from the folder that contains gene count matrix and QC statistics.

#### Value

a SingleCellExperiment object

#### Examples

```
## Not run:
# the sce can be created fron the output folder of scPipe
# please refer to the vignettes
sce = create_sce_by_dir(datadir="output_dir_of_scPipe",
    organism="mmusculus_gene_ensembl",
    gene_id_type="ensembl_gene_id")
## End(Not run)
# or directly from the gene count and quality control matrix:
data("sc_sample_data")
```
#### <span id="page-10-0"></span>demultiplex\_info 11

```
data("sc_sample_qc")
sce = SingleCellExperiment(assays = list(counts = as_matrix(sc_ssample_data)))organism(sce) = "mmusculus_gene_ensembl"
gene_id_type(sce) = "ensembl_gene_id"
QC_metrics(sce) = sc_sample_qc
demultiplex_info(sce) = cell_barcode_matching
UMI_dup_info(sce) = UMI_duplication
dim(sce)
```
demultiplex\_info *demultiplex\_info*

#### Description

Get or set cell barcode demultiplx results in a SingleCellExperiment object

#### Usage

```
demultiplex_info(object)
demultiplex_info(object) <- value
demultiplex_info.sce(object)
## S4 method for signature 'SingleCellExperiment'
demultiplex_info(object)
## S4 replacement method for signature 'SingleCellExperiment'
demultiplex_info(object) <- value
```
#### Arguments

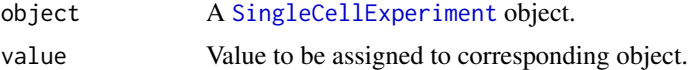

#### Value

a dataframe of cell barcode demultiplex information

A DataFrame of cell barcode demultiplx results.

### Author(s)

Luyi Tian

### Examples

```
data("sc_sample_data")
data("sc_sample_qc")
sce = SingleCellExperiment(assays = list(counts = as_matrix(sc_ssample_data)))organism(sce) = "mmusculus_gene_ensembl"
gene_id_type(sce) = "ensembl_gene_id"
```

```
QC_metrics(sce) = sc_sample_qc
demultiplex_info(sce) = cell_barcode_matching
UMI_dup_info(sce) = UMI_duplication
```

```
demultiplex_info(sce)
```
detect\_outlier *Detect outliers based on QC metrics*

### Description

This algorithm will try to find comp number of components in quality control metrics using a Gaussian mixture model. Outlier detection is performed on the component with the most genes detected. The rest of the components will be considered poor quality cells. More cells will be classified low quality as you increase comp.

### Usage

detect\_outlier(sce, comp = 1, sel\_col = NULL, type = c("low", "both",  $"high")$ , conf = c(0.9, 0.99), batch = FALSE)

### Arguments

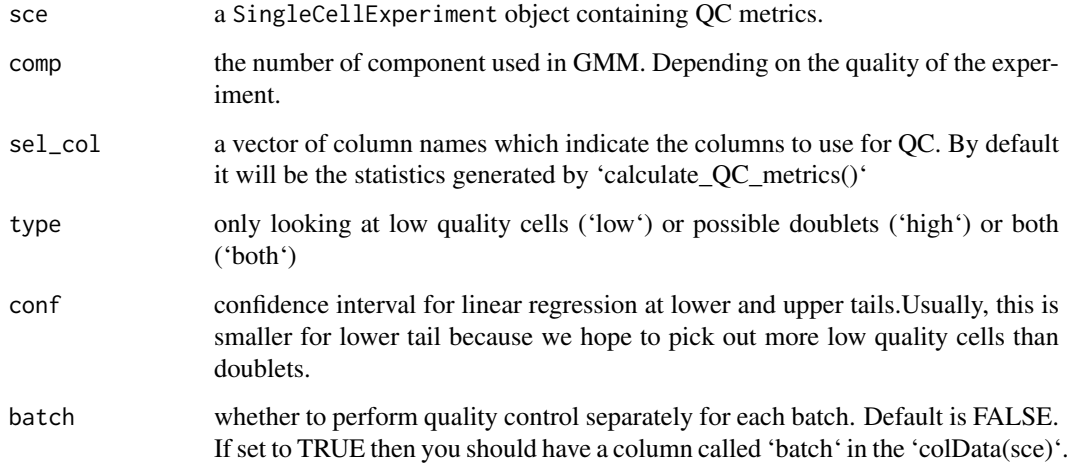

### Details

detect outlier using Mahalanobis distances

### Value

an updated SingleCellExperiment object with an 'outlier' column in colData

<span id="page-11-0"></span>

### <span id="page-12-0"></span>gene\_id\_type 13

### Examples

```
data("sc_sample_data")
data("sc_sample_qc")
sce = SingleCellExperiment(assays = list(counts = as.matrix(sc_sample_data)))
organism(sce) = "mmusculus_gene_ensembl"
gene_id_type(sce) = "ensembl_gene_id"
QC_metrics(sce) = sc_sample_qc
demultiplex_info(sce) = cell_barcode_matching
UMI_dup_info(sce) = UMI_duplication
# the sample qc data already run through function 'calculate_QC_metrics'
# for a new sce please run `calculate_QC_metrics` before `detect_outlier`
sce = detect_outlier(sce)
table(QC_metrics(sce)$outliers)
```
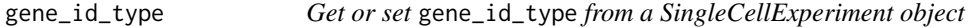

#### Description

Get or set gene\_id\_type from a SingleCellExperiment object

#### Usage

```
gene_id_type(object)
gene_id_type(object) <- value
gene_id_type.sce(object)
## S4 method for signature 'SingleCellExperiment'
gene_id_type(object)
## S4 replacement method for signature 'SingleCellExperiment'
```
#### Arguments

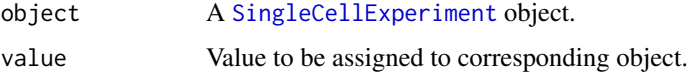

### Value

the gene id type used by Biomart gene id type string

gene\_id\_type(object) <- value

### Author(s)

Luyi Tian

### Examples

```
data("sc_sample_data")
data("sc_sample_qc")
sce = SingleCellExperiment(assays = list(counts = as.matrix(sc_sample_data)))
organism(sce) = "mmusculus_gene_ensembl"
gene_id_type(sce) = "ensembl_gene_id"
QC_metrics(sce) = sc_sample_qc
demultiplex_info(sce) = cell_barcode_matching
UMI_dup_info(sce) = UMI_duplication
```
gene\_id\_type(sce)

get\_ercc\_anno *Get ERCC annotation table*

### Description

Helper function to retrieve ERCC annotation as a dataframe in SAF format

#### Usage

get\_ercc\_anno()

### Value

data.frame containing ERCC annotation

#### Examples

ercc\_anno <- get\_ercc\_anno()

get\_genes\_by\_GO *Get genes related to certain GO terms from biomart database*

### Description

Get genes related to certain GO terms from biomart database

### Usage

```
get_genes_by_GO(returns = "ensembl_gene_id",
 dataset = "mmusculus_gene_ensembl", go = NULL)
```
<span id="page-13-0"></span>

### <span id="page-14-0"></span>get\_read\_str 15

### Arguments

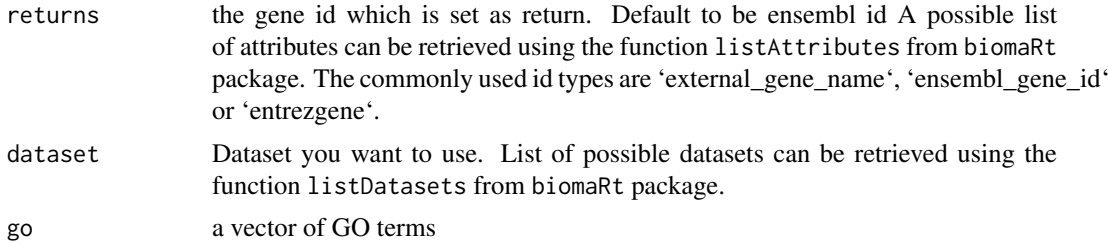

#### Details

Get genes related to certain GO terms from biomart database

### Value

a vector of gene ids.

### Examples

```
# get all genes under GO term GO:0005739 in mouse, return ensembl gene id
get_genes_by_GO(returns="ensembl_gene_id",
   dataset="mmusculus_gene_ensembl",
    go=c('GO:0005739'))
```
get\_read\_str *Get read structure for particular scRNA-seq protocol*

### Description

The supported protocols are:

- CelSeq
- CelSeq2
- DropSeq
- 10x (also called ChromiumV1)

If you know the structure of a specific protocol and would like it supported, please leave a issue post at www.github.com/luyitian/scPipe.

### Usage

get\_read\_str(protocol)

#### Arguments

protocol name of the protocol

### Value

list of UMI and Barcode locations for use in other scPipe functions

### Examples

get\_read\_str("celseq")

organism.sce *Get or set* organism *from a SingleCellExperiment object*

### Description

Get or set organism from a SingleCellExperiment object

### Usage

organism.sce(object)

## S4 method for signature 'SingleCellExperiment' organism(object)

## S4 replacement method for signature 'SingleCellExperiment' organism(object) <- value

### Arguments

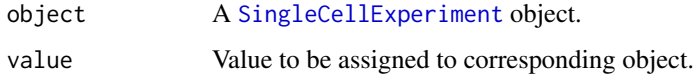

#### Value

organism string

### Author(s)

Luyi Tian

### Examples

```
data("sc_sample_data")
data("sc_sample_qc")
sce = SingleCellExperiment(assays = list(counts = as.matrix(sc_sample_data)))
organism(sce) = "mmusculus_gene_ensembl"
gene_id_type(sce) = "ensembl_gene_id"
QC_metrics(sce) = sc_sample_qc
demultiplex_info(sce) = cell_barcode_matching
UMI_dup_info(sce) = UMI_duplication
```
organism(sce)

<span id="page-15-0"></span>

<span id="page-16-0"></span>plot\_demultiplex *plot\_demultiplex*

#### Description

Plot cell barcode demultiplexing result for the SingleCellExperiment. The barcode demultiplexing result is shown using a barplot, with the bars indicating proportions of total reads. Barcode matches and mismatches are summarised along with whether or not the read mapped to the genome. High proportion of genome aligned reads with no barcode match may indicate barcode integration failure.

#### Usage

plot\_demultiplex(sce)

#### Arguments

sce a SingleCellExperiment object

#### Value

a ggplot2 bar chart

### Examples

```
data("sc_sample_data")
data("sc_sample_qc")
sce = SingleCellExperiment(assays = list(counts = as.matrix(sc_sample_data)))
organism(sce) = "mmusculus_gene_ensembl"
gene_id_type(sce) = "ensembl_gene_id"
QC_metrics(sce) = sc_sample_qc
demultiplex_info(sce) = cell_barcode_matching
UMI_dup_info(sce) = UMI_duplication
```
plot\_demultiplex(sce)

plot\_mapping *Plot mapping statistics for* SingleCellExperiment *object.*

### Description

Plot mapping statistics for SingleCellExperiment object.

### Usage

```
plot_mapping(sce, sel_col = NULL, percentage = FALSE, dataname = "")
```
### <span id="page-17-0"></span>Arguments

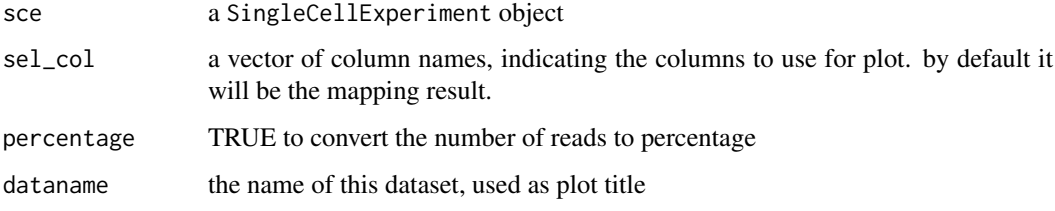

#### Value

a ggplot2 object

### Examples

```
data("sc_sample_data")
data("sc_sample_qc")
sce = SingleCellExperiment(assays = list(counts = as.matrix(sc_sample_data)))
organism(sce) = "mmusculus_gene_ensembl"
gene_id_type(sce) = "ensembl_gene_id"
QC_metrics(sce) = sc_sample_qc
demultiplex_info(sce) = cell_barcode_matching
UMI_dup_info(sce) = UMI_duplication
```
plot\_mapping(sce,percentage=TRUE,dataname="sc\_sample")

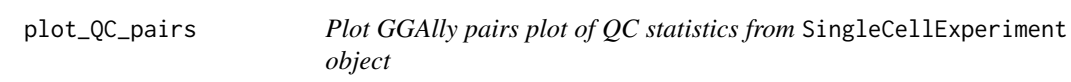

### Description

Plot GGAlly pairs plot of QC statistics from SingleCellExperiment object

### Usage

```
plot_QC_pairs(sce, sel_col = NULL)
```
### Arguments

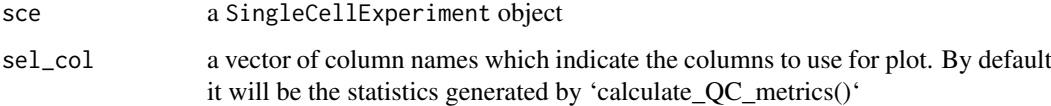

### Value

a ggplot2 object

### <span id="page-18-0"></span>plot\_UMI\_dup 19

### Examples

```
data("sc_sample_data")
data("sc_sample_qc")
sce = SingleCellExperiment(assays = list(counts = as.matrix(sc_sample_data)))
organism(sce) = "mmusculus_gene_ensembl"
gene_id_type(sce) = "ensembl_gene_id"
QC_metrics(sce) = sc_sample_qc
demultiplex_info(sce) = cell_barcode_matching
UMI_dup_info(sce) = UMI_duplication
sce = detect_outlier(sce)
```
plot\_QC\_pairs(sce)

plot\_UMI\_dup *Plot UMI duplication frequency*

### Description

Plot the UMI duplication frequency.

### Usage

plot\_UMI\_dup(sce, log10\_x = TRUE)

### Arguments

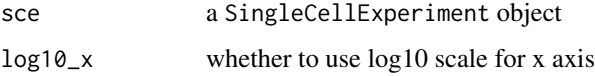

### Value

a line chart of the UMI duplication frequency

### Examples

```
data("sc_sample_data")
data("sc_sample_qc")
sce = SingleCellExperiment(assays = list(counts = as.matrix(sc_sample_data)))
organism(sce) = "mmusculus_gene_ensembl"
gene_id_type(sce) = "ensembl_gene_id"
QC_metrics(sce) = sc_sample_qc
demultiplex_info(sce) = cell_barcode_matching
UMI_dup_info(sce) = UMI_duplication
```
plot\_UMI\_dup(sce)

<span id="page-19-0"></span>

### Description

Get or set quality control metrics in a SingleCellExperiment object

#### Usage

```
QC_metrics(object)
QC_metrics(object) <- value
QC_metrics.sce(object)
## S4 method for signature 'SingleCellExperiment'
QC_metrics(object)
## S4 replacement method for signature 'SingleCellExperiment'
QC_metrics(object) <- value
```
### Arguments

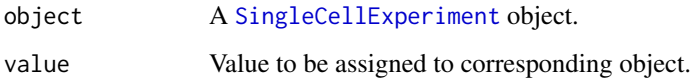

#### Value

a dataframe of quality control matrics

A DataFrame of quality control metrics.

### Author(s)

Luyi Tian

### Examples

```
data("sc_sample_data")
data("sc_sample_qc")
sce = SingleCellExperiment(assays = list(counts = as.matrix(sc_sample_data)))
QC_metrics(sce) = sc_sample_qc
head(QC_metrics(sce))
```
<span id="page-20-0"></span>remove\_outliers *Remove outliers in* SingleCellExperiment

#### Description

Removes outliers flagged by detect\_outliers()

#### Usage

```
remove_outliers(sce)
```
#### Arguments

sce a SingleCellExperiment object

### Value

a SingleCellExperiment object without outliers

#### Examples

```
data("sc_sample_data")
data("sc_sample_qc")
sce = SingleCellExperiment(assays = list(counts = as.matrix(sc_sample_data)))
organism(sce) = "mmusculus_gene_ensembl"
gene_id_type(sce) = "ensembl_gene_id"
QC_metrics(sce) = sc_sample_qc
demultiplex_info(sce) = cell_barcode_matching
UMI_dup_info(sce) = UMI_duplication
sce = detect_outlier(sce)
dim(sce)
sce = remove_outliers(sce)
dim(sce)
```
scPipe *scPipe - single cell RNA-seq pipeline*

### Description

The scPipe will do cell barcode demultiplexing, UMI deduplication and quality control on fastq data generated from all protocols

#### Author(s)

Luyi Tian <tian.l@wehi.edu.au>; Shian Su <su.s@wehi.edu.au>

<span id="page-21-0"></span>sc\_count\_aligned\_bam *sc\_count\_aligned\_bam*

#### Description

Wrapper to run [sc\\_exon\\_mapping](#page-25-1), [sc\\_demultiplex](#page-22-1) and [sc\\_gene\\_counting](#page-26-1) with a single command

### Usage

```
sc_count_aligned_bam(inbam, outbam, annofn, bam_tags = list(am = "YE", ge
 = "GE", bc = "BC", mb = "OX"), bc_len = 8, UMI_len = 6,
 stnd = TRUE, fix_chr = FALSE, outdir, bc_anno, max_mis = 1,
 mito = "MT", has\_UMI = TRUE, UMI\_cor = 1, gene_fI = FALSE,keep_mapped_bam = TRUE, nthreads = 1)
```
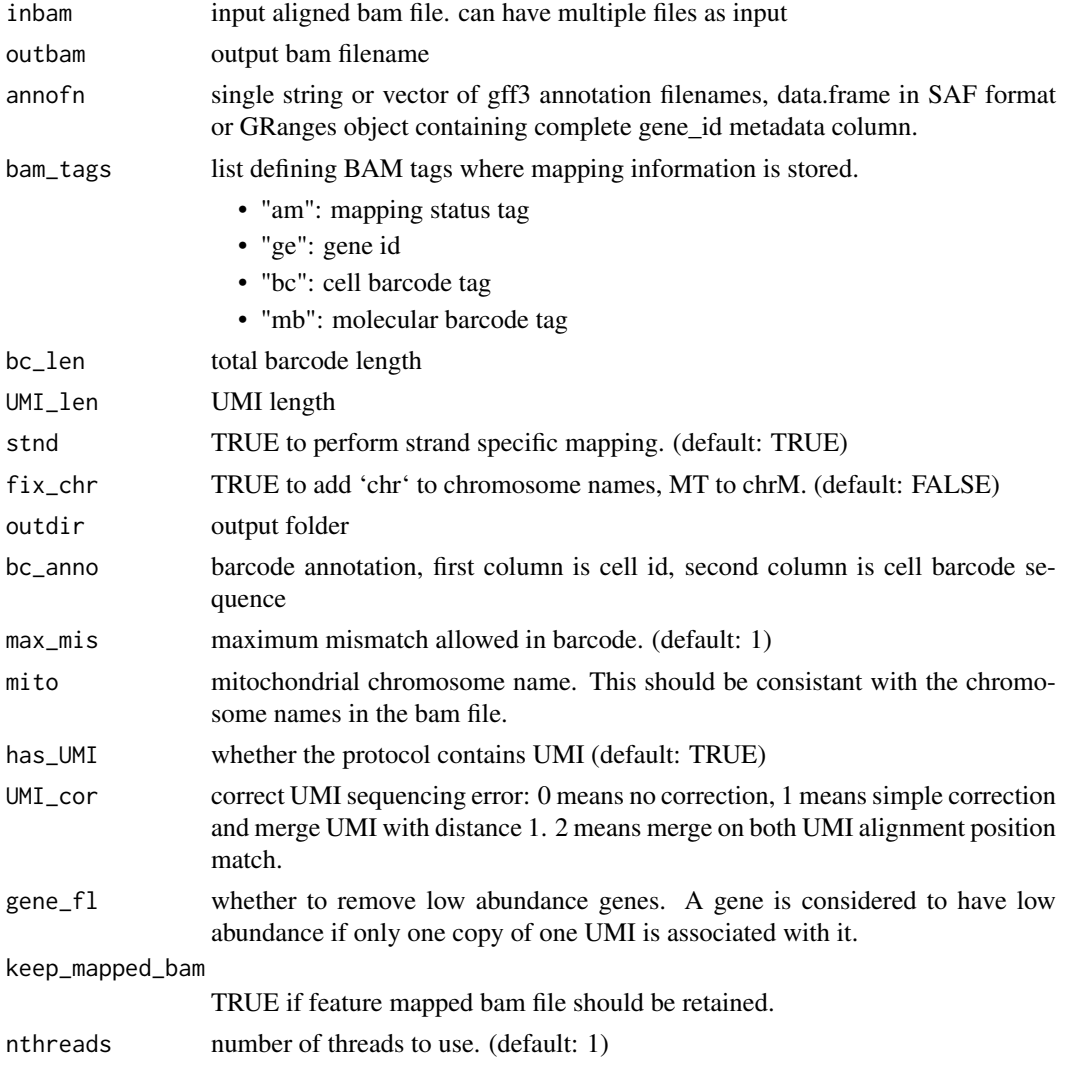

#### <span id="page-22-0"></span>sc\_demultiplex 23

#### Value

no return

### Examples

```
## Not run:
sc_count_aligned_bam(
  inbam = "aligned.bam",
  outbam = "mapped.bam",
  annofn = c("MusMusculus-GRCm38p4-UCSC.gff3", "ERCC92_anno.gff3"),
 outdir = "output",
 bc_anno = "barcodes.csv"
)
## End(Not run)
```
<span id="page-22-1"></span>sc\_demultiplex *sc\_demultiplex*

### Description

Process bam file by cell barcode, output to outdir/count/[cell\_id].csv. the output contains information for all reads that can be mapped to exons. including the gene id, UMI of that read and the distance to transcript end position.

#### Usage

```
sc_demultiplex(inbam, outdir, bc_anno, max_mis = 1, bam_tags = list(am
 = "YE", ge = "GE", bc = "BC", mb = "OX"), mito = "MT",
 has\_UMI = TRUE, nthreads = 1)
```
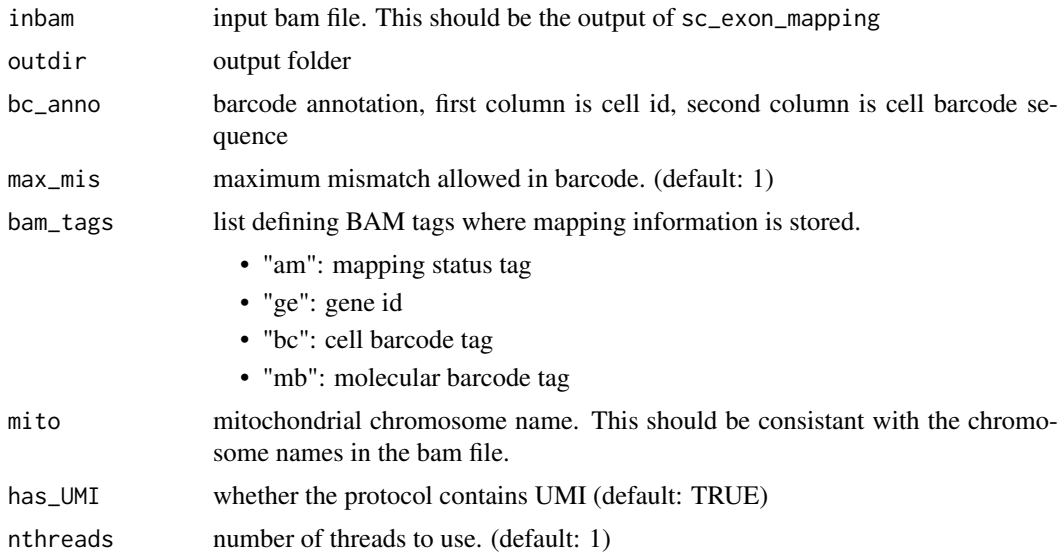

### Value

no return

### Examples

```
data_dir="celseq2_demo"
barcode_annotation_fn = system.file("extdata", "barcode_anno.csv",
   package = "scPipe")
## Not run:
# refer to the vignettes for the complete workflow
...
sc_demultiplex(file.path(data_dir, "out.map.bam"),
    data_dir,
    barcode_annotation_fn,has_UMI=FALSE)
...
```
## End(Not run)

sc\_demultiplex\_and\_count

*sc\_demultiplex\_and\_count*

### Description

Wrapper to run [sc\\_demultiplex](#page-22-1) and [sc\\_gene\\_counting](#page-26-1) with a single command

### Usage

```
sc_demultiplex_and_count(inbam, outdir, bc_anno, max_mis = 1,
  \text{bam\_tags} = \text{list}(\text{am} = \text{"YE"}\text{, ge} = \text{"GE"}\text{, bc} = \text{"BC"}\text{, mb} = \text{"OX"}\text{)}.mito = "MT", has\_UMI = TRUE, UMI\_cor = 1, gene_fI = FALSE,nthreads = 1)
```
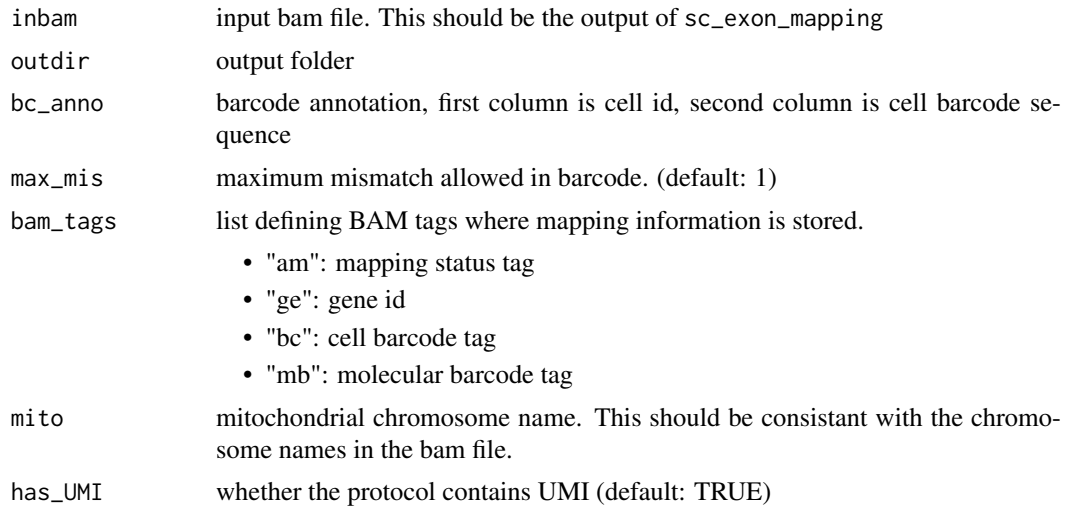

<span id="page-23-0"></span>

#### <span id="page-24-0"></span>sc\_detect\_bc 25

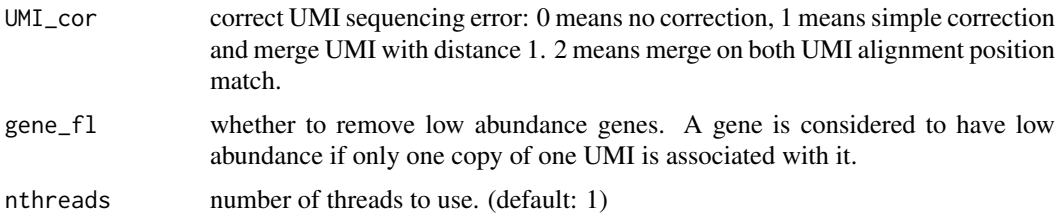

### Value

no return

### Examples

```
## Not run:
refer to the vignettes for the complete workflow, replace demultiplex and
count with single command:
...
sc_demultiplex_and_count(
   file.path(data_dir, "out.map.bam"),
   data_dir,
   barcode_annotation_fn,
   has_UMI = FALSE
)
...
## End(Not run)
```
sc\_detect\_bc *sc\_detect\_bc*

### Description

Detect cell barcode and generate the barcode annotation

### Usage

```
sc_detect_bc(infq, outcsv, prefix = "CELL_", bc_len, max_reads = 1e+06,
  min\_count = 10, number_of_cells = 10000, max\_mismatch = 1,
  white_list_file = NULL)
```
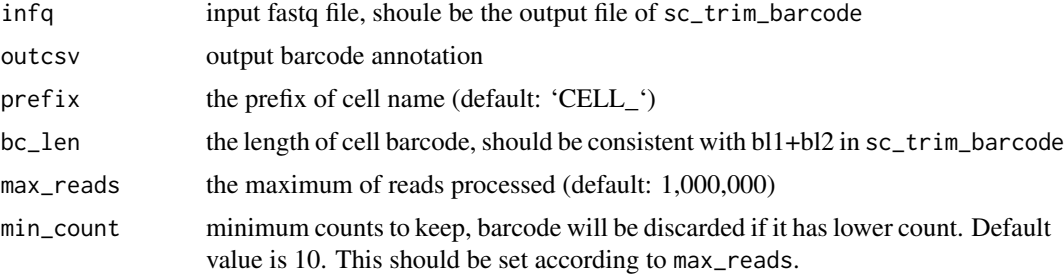

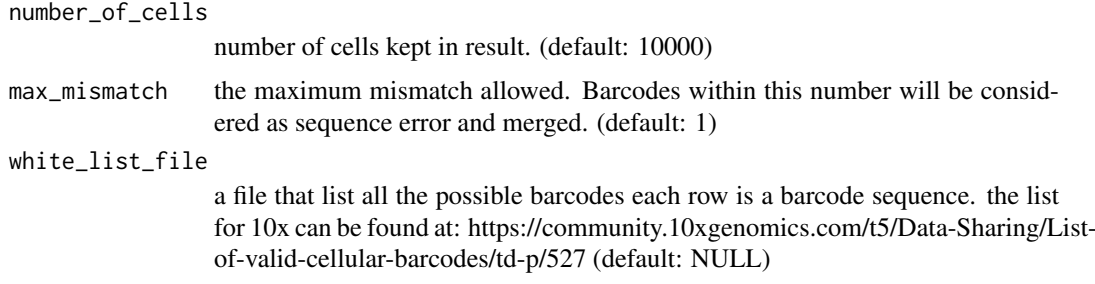

#### Value

no return

#### Examples

```
## Not run:
# `sc_detect_bc`` should run before `sc_demultiplex` for
# Drop-seq or 10X protocols
sc_detect_bc("input.fastq","output.cell_index.csv",bc_len=8)
sc_demultiplex(...,"output.cell_index.csv")
```
## End(Not run)

<span id="page-25-1"></span>sc\_exon\_mapping *sc\_exon\_mapping*

#### Description

Map aligned reads to exon annotation. The result will be written into optional fields in bam file with different tags. Following this link for more information regarding to bam file format: http://samtools.github.io/hts-specs

The function can accept multiple bam file as input, if multiple bam file is provided and the 'bc\_len' is zero, then the function will use the barcode in the 'barcode\_vector' to insert into the 'bc' bam tag. So the length of 'barcode\_vector' and the length of 'inbam' should be the same If this is the case then the 'max\_mis' argument in 'sc\_demultiplex' should be zero. If 'be\_len' is larger than zero, then the function will still seek for barcode in fastq headers with given length. In this case each bam file is not treated as from a single cell.

### Usage

```
sc_exon_mapping(inbam, outbam, annofn, bam_tags = list(am = "YE", ge =
  "GE", bc = "BC", mb = "OX"), bc_{len} = 8, barcode_{vector} = "",UMI_len = 6, stnd = TRUE, fix_{chr} = FALSE, nthreads = 1)
```
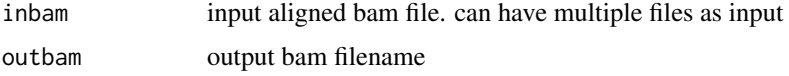

<span id="page-25-0"></span>

<span id="page-26-0"></span>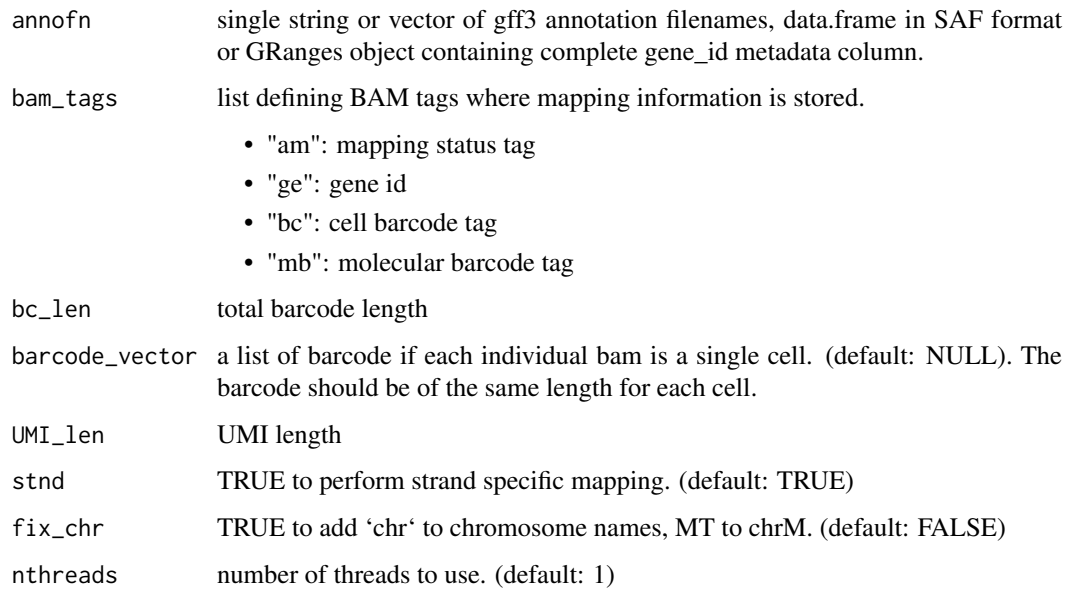

### Value

generates a bam file with exons assigned

### Examples

```
data_dir="celseq2_demo"
ERCCanno_fn = system.file("extdata", "ERCC92_anno.gff3",
   package = "scPipe")
## Not run:
# for the complete workflow, refer to the vignettes
...
sc_exon_mapping(file.path(data_dir, "out.aln.bam"),
                file.path(data_dir, "out.map.bam"),
                ERCCanno_fn)
...
```
## End(Not run)

<span id="page-26-1"></span>sc\_gene\_counting *sc\_gene\_counting*

### Description

Generate gene counts matrix with UMI deduplication

### Usage

```
sc_gene_counting(outdir, bc_anno, UMI_cor = 2, gene_fl = FALSE)
```
### <span id="page-27-0"></span>Arguments

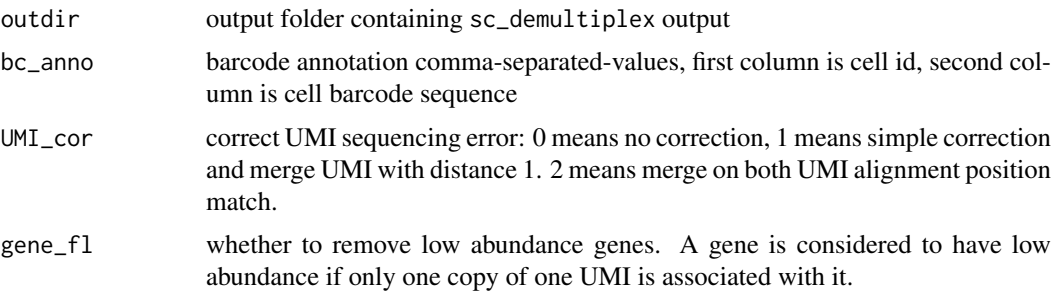

### Value

no return

#### Examples

```
data_dir="celseq2_demo"
barcode_annotation_fn = system.file("extdata", "barcode_anno.csv",
package = "scPipe")
## Not run:
# refer to the vignettes for the complete workflow
...
sc_gene_counting(data_dir, barcode_annotation_fn)
...
```
## End(Not run)

sc\_sample\_data *a small sample scRNA-seq counts dataset to demonstrate capabilities of scPipe*

#### Description

This data set contains counts for high variable genes for 100 cells. The cells have different cell types. The data contains raw read counts. The cells are chosen randomly from 384 cells and they did not go through quality controls. The rows names are Ensembl gene ids and the columns are cell names, which is the wall position in the 384 plates.

### Usage

```
sc_sample_data
```
#### Format

a matrix instance, one row per gene.

### Value

NULL, but makes a matrix of count data

#### <span id="page-28-0"></span>sc\_sample\_qc 29

#### Author(s)

Luyi Tian

#### Source

Christin Biben (WEHI). She FACS sorted cells from several immune cell types including B cells, granulocyte and some early progenitors.

### Examples

```
# use the example dataset to perform quality control
data("sc_sample_data")
data("sc_sample_qc")
sce = SingleCellExperiment(assays = list(counts = as.matrix(sc_sample_data)))
organism(sce) = "mmusculus_gene_ensembl"
gene_id_type(sce) = "ensembl_gene_id"
QC_metrics(sce) = sc_sample_qc
demultiplex_info(sce) = cell_barcode_matching
UMI_dup_info(sce) = UMI_duplication
sce = detect_outlier(sce)
```
plot\_QC\_pairs(sce)

sc\_sample\_qc *quality control information for a small sample scRNA-seq dataset to demonstrate capabilities of scPipe.*

#### Description

This data.frame contains cell quality control information for the 100 cells. For each cell it has:

- unaligned the number of unaligned reads.
- aligned unmapped the number of reads that aligned to genome but fail to map to any features.
- mapped\_to\_exon is the number of reads that mapped to exon.
- mapped\_to\_intron is the number of reads that mapped to intron.
- ambiguous mapping is the number of reads that mapped to multiple features. They are not considered in the following analysis.
- mapped\_to\_ERCC is the number of reads that mapped to ERCC spike-in controls.
- mapped\_to\_MT is the number of reads that mapped to mitochondrial genes.
- total count per cell is the number of reads that mapped to exon after UMI deduplication. In contrast, 'mapped\_to\_exon' is the number of reads mapped to exon before UMI deduplication.
- number\_of\_genes is the number of genes detected for each cells
- non\_ERCC\_percent is 1 (percentage of ERCC reads). Reads are UMI deduplicated.
- non mt percent is 1 (percentage of mitochondrial reads). Reads are UMI deduplicated.
- non\_ribo\_percent is 1- (percentage of ribosomal reads). Reads are UMI deduplicated.

### Usage

sc\_sample\_qc

#### <span id="page-29-0"></span>Format

a data.frame instance, one row per cell.

#### Value

NULL, but makes a data frame with cell quality control data.frame

#### Author(s)

Luyi Tian

### Source

Christin Biben (WEHI). She FACS sorted cells from several immune cell types including B cells, granulocyte and some early progenitors.

### Examples

```
data("sc_sample_data")
data("sc_sample_qc")
sce = SingleCellExperiment(assays = list(counts = as.matrix(sc_sample_data)))
organism(sce) = "mmusculus_gene_ensembl"
gene_id_type(sce) = "ensembl_gene_id"
QC_metrics(sce) = sc_sample_qc
head(QC_metrics(sce))
plot_mapping(sce,percentage=TRUE,dataname="sc_sample")
```
sc\_trim\_barcode *sc\_trim\_barcode*

#### Description

Reformat fastq files so barcode and UMI sequences are moved from the sequence into the read name.

### Usage

```
sc_trim_barcode(outfq, r1, r2 = NULL, read_structure = list(bs1 = -1,
 b11 = 0, bs2 = 6, b12 = 8, us = 0, ul = 6),
  filter_settings = list(rmlow = TRUE, rmN = TRUE, ming = 20, numbq = 2)
```
#### Arguments

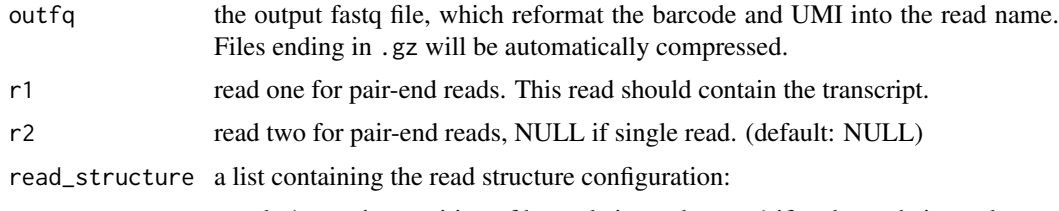

• bs1: starting position of barcode in read one. -1 if no barcode in read one.

- <span id="page-30-0"></span>• bl1: length of barcode in read one, if there is no barcode in read one this number is used for trimming beginning of read one.
- bs2: starting position of barcode in read two
- bl2: length of barcode in read two
- us: starting position of UMI
- ul: length of UMI

#### filter\_settings

A list contains read filter settings:

- rmlow whether to remove the low quality reads.
- rmN whether to remove reads that contains N in UMI or cell barcode.
- minq the minimum base pair quality that we allowed
- numbq the maximum number of base pair that have quality below numbq

#### Details

Positions used in this function are 0-indexed, so they start from 0 rather than 1. The default read structure in this function represents CEL-seq paired-ended reads. This contains a transcript in the first read, a UMI in the first 8bp of the second read followed by a 6bp barcode. So the read structure will be : list(bs1=-1,bl1=0,bs2=6,bl2=8,us=0,ul=6). bs1=-1,bl1=0 indicates negative start position and zero length for the barcode on read one, this is used to denote "no barcode" on read one. bs2=6,bl2=8 indicates there is a barcode in read two that starts at the 7th base with length 8bp. us=0,ul=6 indicates a UMI from first base of read two and the length in 6bp.

For a typical Drop-seq experiment the read structure will be list(bs1=-1,bl1=0,bs2=0,bl2=12,us=12,ul=8), which means the read one only contains transcript, the first 12bp in read two are index, followed by a 8bp UMI.

#### Value

generates a trimmed fastq file named outfq

#### Examples

```
data_dir="celseq2_demo"
## Not run:
# for the complete workflow, refer to the vignettes
...
sc_trim_barcode(file.path(data_dir, "combined.fastq"),
   file.path(data_dir, "simu_R1.fastq"),
   file.path(data_dir, "simu_R2.fastq"))
...
## End(Not run)
```
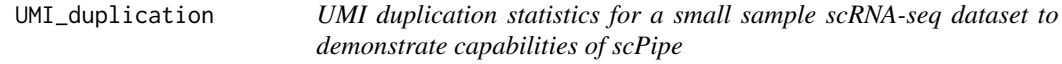

#### Description

This data.frame contains UMI duplication statistics, where the first column is the number of duplication, and the second column is the count of UMIs.

#### Usage

sc\_sample\_qc

### Format

a data.frame instance, one row per cell.

### Value

NULL, but makes a data frame with UMI dulication statistics

### Author(s)

Luyi Tian

### Source

Christin Biben (WEHI). She FACS sorted cells from several immune cell types including B cells, granulocyte and some early progenitors.

#### Examples

```
data("sc_sample_data")
data("sc_sample_qc")
sce = SingleCellExperiment(assays = list(counts =as.matrix(sc_sample_data)))
organism(sce) = "mmusculus_gene_ensembl"
gene_id_type(sce) = "ensembl_gene_id"
QC_metrics(sce) = sc_sample_qc
demultiplex_info(sce) = cell_barcode_matching
UMI_dup_info(sce) = UMI_duplication
```
head(UMI\_dup\_info(sce))

UMI\_dup\_info *Get or set UMI duplication results in a SingleCellExperiment object*

### Description

Get or set UMI duplication results in a SingleCellExperiment object

### Usage

```
UMI_dup_info(object)
UMI_dup_info(object) <- value
UMI_dup_info.sce(object)
## S4 method for signature 'SingleCellExperiment'
UMI_dup_info(object)
## S4 replacement method for signature 'SingleCellExperiment'
UMI_dup_info(object) <- value
```
<span id="page-31-0"></span>

### <span id="page-32-0"></span>UMI\_dup\_info 33

### Arguments

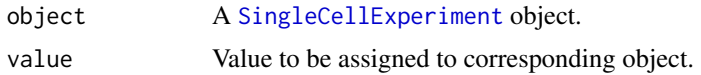

### Value

a dataframe of cell UMI duplication information

A DataFrame of UMI duplication results.

### Author(s)

Luyi Tian

### Examples

```
data("sc_sample_data")
data("sc_sample_qc")
sce = SingleCellExperiment(assays = list(counts = as.matrix(sc_sample_data)))
organism(sce) = "mmusculus_gene_ensembl"
gene_id_type(sce) = "ensembl_gene_id"
QC_metrics(sce) = sc_sample_qc
demultiplex_info(sce) = cell_barcode_matching
UMI_dup_info(sce) = UMI_duplication
```
head(UMI\_dup\_info(sce))

# <span id="page-33-0"></span>Index

plot\_mapping, [17](#page-16-0) plot\_QC\_pairs, [18](#page-17-0) plot\_UMI\_dup, [19](#page-18-0)

```
.qq_outliers_robust, 2
anno_import, 3
anno_to_saf, 4
calculate_QC_metrics, 4
5
6
create_processed_report, 7
create_report, 8
create_sce_by_dir, 10
demultiplex_info, 11
demultiplex_info,SingleCellExperiment-method
        (demultiplex_info), 11
demultiplex_info.sce
        (demultiplex_info), 11
demultiplex_info<- (demultiplex_info),
        11
demultiplex_info<-,SingleCellExperiment-methog21
        (demultiplex_info), 11
detect_outlier, 12
gene_id_type, 13
gene_id_type,SingleCellExperiment-method
        (gene_id_type), 13
gene_id_type.sce (gene_id_type), 13
gene_id_type<- (gene_id_type), 13
gene_id_type<-,SingleCellExperiment-method
       (gene_id_type), 13
get_ercc_anno, 14
get_genes_by_GO, 14
get_read_str, 15
organism (organism.sce), 16
organism,SingleCellExperiment-method
        (organism.sce), 16
organism.sce, 16
organism<-,SingleCellExperiment-method
        (organism.sce), 16
plot_demultiplex, 17
```
QC\_metrics, [20](#page-19-0) QC\_metrics,SingleCellExperiment-method *(*QC\_metrics*)*, [20](#page-19-0) QC\_metrics.sce *(*QC\_metrics*)*, [20](#page-19-0) QC\_metrics<- *(*QC\_metrics*)*, [20](#page-19-0) QC\_metrics<-,SingleCellExperiment-method *(*QC\_metrics*)*, [20](#page-19-0) remove\_outliers, [21](#page-20-0) sc\_count\_aligned\_bam, [22](#page-21-0) sc\_demultiplex, *[22](#page-21-0)*, [23,](#page-22-0) *[24](#page-23-0)* sc\_demultiplex\_and\_count, [24](#page-23-0) sc\_detect\_bc, [25](#page-24-0) sc\_exon\_mapping, *[22](#page-21-0)*, [26](#page-25-0) sc\_gene\_counting, *[22](#page-21-0)*, *[24](#page-23-0)*, [27](#page-26-0) sc\_sample\_data, [28](#page-27-0) sc\_sample\_qc, [29](#page-28-0) sc\_trim\_barcode. [30](#page-29-0) scPipe-package *(*scPipe*)*, [21](#page-20-0) SingleCellExperiment, *[10,](#page-9-0) [11](#page-10-0)*, *[13](#page-12-0)*, *[16](#page-15-0)*, *[20](#page-19-0)*, *[33](#page-32-0)*

UMI\_dup\_info, [32](#page-31-0) UMI\_dup\_info,SingleCellExperiment-method *(*UMI\_dup\_info*)*, [32](#page-31-0) UMI\_dup\_info.sce *(*UMI\_dup\_info*)*, [32](#page-31-0) UMI\_dup\_info<- *(*UMI\_dup\_info*)*, [32](#page-31-0) UMI\_dup\_info<-,SingleCellExperiment-method *(*UMI\_dup\_info*)*, [32](#page-31-0) UMI\_duplication, [31](#page-30-0)